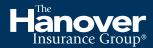

Hanover Marine

# TAP Sales— Marine user guide

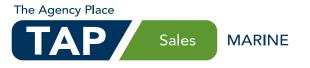

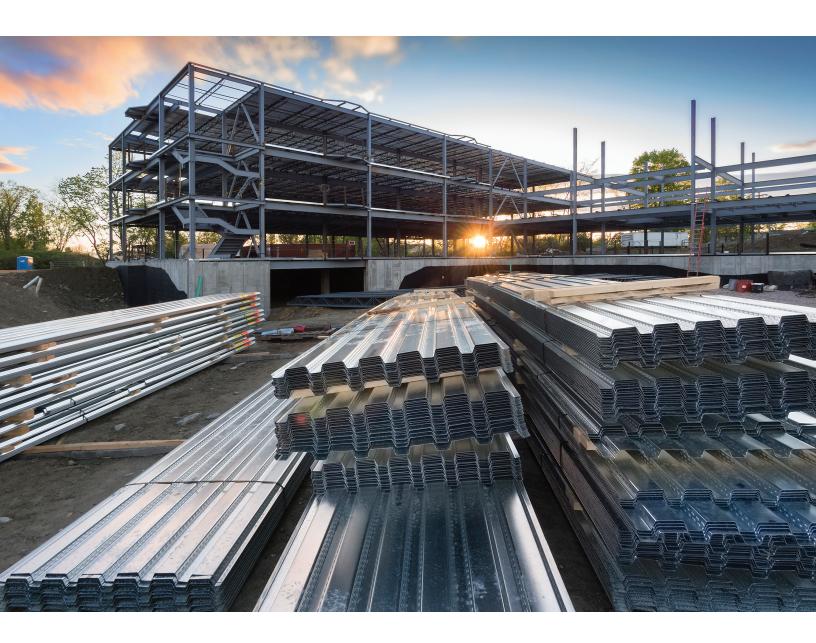

## Table of contents

| Helpful tips for new users                  |
|---------------------------------------------|
| Access TAP Sales—marine                     |
| Search existing accounts                    |
| Create a new account                        |
| Generate a quote for builder's risk         |
| Generate a quote for contractor's equipment |
| Upload a file (contractor's equipment only) |
| Policy confirmation and issuance            |

## Helpful tips for new users

#### **General information**

- Existing accounts should be located when creating a new quote for an existing customer. It's best that all business for a customer is under one account.
- You may copy quotes for multiple quote versions. The ability to enter a quote name makes versions easily identifiable.
- A red asterisk indicates a required field. You must complete all required fields to continue.
- Click gray circle icons with a question mark beside a field to obtain additional information.
- Contact the help desk for any questions regarding the TAP Sales—marine system. The help desk phone number is located at the bottom of each screen in the system.

#### Underwriter information and referrals

- Online referral for additional pricing considerations or changes in terms and conditions is available from the **Premium Summary** screen.
- When you refer a risk to the underwriter, your quote information will automatically be sent to your marine underwriter, and you will receive a prompt response.
- If you have a question, please contact your marine underwriter.

## Builder's risk

#### **Eligibility guidelines**

- New construction, lateral additions and non-structural renovations. No coverage for existing structures or vertical additions.
- Commercial and residential projects
- Policy terms from 6–24 months
- Coverage provided for multiple buildings at the same job site, provided they are the same construction type.
- Addresses outside of the U.S. are not eligible.
- Job sites located in AK, FL, HI and KY are not eligible for online quote.

- Flood and earth movement coverage available up to \$5M maximum limits. Job sites located in the states of CA, OR and WA have a maximum earth movement coverage limit of \$1M.
- Maximum limits (includes soft costs and rents subject to a maximum of 25% of construction costs):
  - \$1M frame
  - \$2.5M joisted masonry
  - \$5M non-combustible
  - \$10M masonry non-combustible
  - \$10M modified fire resistive or fire resistive
- Subject to a \$500 minimum premium
- Premium is prorated and is fully earned for policies with terms of one year or less. For policies with terms of 12–24 months, premium is prorated, and annual premium is fully earned.

#### **Program highlights**

- Quickly quote, rate, issue and print the policy online
- 20% commission
- Multiple billing options available
- Broad named insured—includes the interest of all contractors, sub-contractors and owners
- Equipment breakdown included
- Permission to occupy included
- Replacement cost with no co-insurance
- Insufficiency of limit clause—provides up to 10% of the limit of insurance (up to \$1M) following a total loss to covered property

## Contractor's equipment

#### **Eligibility guidelines**

- Addresses outside of the U.S. are not eligible.
- Locations in CA, HI and KY are not eligible for online quote.
- Maximum limit of \$5M for total equipment schedule
- Maximum limit of \$1M for any one item

- Equipment used for logging, mining, demolition/ blasting, recycle/salvage/scrap metal/waste management/landfill is not eligible.
- Asphalt plants, oil and gas drilling or well servicing operations are not eligible for online quoting.
   Please contact your marine underwriter.
- Subject to a \$500 minimum earned premium

#### **Program highlights**

- Quickly quote, rate, issue and print the policy online
- Equipment leased or rented from others
- Equipment leased or rented to others
- Annual adjustment form, reducing the need for endorsements
- Capability to upload equipment schedules, eliminating the need for excessive data entry
- 20% commission
- Hauling property of others as a carrier for hire
- Installation or rigging property coverage
- Waterborne property
- Multiple billing options available
- Blanket loss payee available

#### Billing and payment options

- Direct bill is the default billing option for all policies. Agency bill is also an option.
- For installment plans, a bill due day (the day of the month on which the insured's installments are due) may be selected.
- Payment plans, installment fees and late fees vary by state. Billing documents by state are located on our billing resource site—hanover.com/billing
- Electronic funds transfer (EFT) is available for all payment plans. There are no installment fees for EFT-billed policies.
- Pay-by-phone options are credit card, debit card or check.
- Pay-by-web options are credit card, debit card, checking account or savings account.
- The maximum allowable transaction is \$50K.

#### **Issuing policies**

- If no referral is required, once you complete the billing information screen, you are ready to issue.
- Clicking the **Issue** button will submit your policy for issuance.
- If the **Issue** button is disabled, the quote may be incomplete, or a referral may be required.
- If a referral message is indicated, you will have a **Refer to UW** button on the **Premium Summary** screen.
- When you issue a policy in this system, the policy must be delivered to the policyholder. No additional copies of this policy will be sent to your agency or to the insured.
- The policy will be available in the system after the policy is issued to view or print.

## Access TAP Sales—marine

TAP Sales—marine is available on the TAP website, using Chrome or Internet Explorer (version 9 or higher) as your browser. Enter the URL for TAP—<u>https://tap.hanover.com</u>—in your browser address bar. Log in using your TAP user ID and password.

|                                          | Welcome, ABC Agency Logout Feedback                                                                                                    | Contact Us Sitemap Tech Support                                                                                                    |
|------------------------------------------|----------------------------------------------------------------------------------------------------|----------------------------------------------------------------------------------------------------|
| Hanover<br>Insurance Group               |                                                                                                    | Search Hanover                                                                                                    |
| ↑ Quote & Issue Service Customers Sale   | es & Marketing Document Library - Training & Suppo                                                                                                    | ort - Agency & Claims Tools -                                                                                                    |
| Quote, Issue & Endorse                   | Service Customers                                                                                                    | Updates & Alerts                                                                                                    |
| Personal Lines<br>Small Commercial Lines | <ul> <li>Policy Number</li> <li>Insured/Last Name</li> <li>Claim Number</li> </ul>                                                                                                    | > Supported Internet Explorer<br>Browsers for Hanover POS                                                                          |
| Middle Market                            | Customer Number                                                                                                    | > 2017 Agent Loss Report<br>Communication                                                                                          |
| Professional Liability                   | Advanced Search Search                                                                                                    | > Now Live - New TAP Login Screen                                                                                                  |
| Management Liability Commercial Surety   |                                                                                                    | > Risk Management Portal for<br>Professional Clients                                                                               |
|                                          | Hanover<br>Insurance Group <sup>4</sup>                                                                                                    | alen SPECIALTY 3 R Home 🗠 Agency Activity 📽 Accounts 🏗 My Work 🕫 Pre Reneval 🕹 ABC Agency 🗸                                        |
|                                          | Search. Q     Agency Resources     Agency Leaning Services     Compensation Programs     HoP Risk Management Website     My Harover Rewards     Product, capabilities and Tools     Report a Claim     Service Center Programs | Select Product Below to Create a New Submission                                                                                    |
|                                          | TAP<br>Service Customers<br>@Policy Number<br>@InsuredLast Name                                                                                                    | Pitvala Company                                                                                                    |
|                                          | Claim Number                                                                                                    | My Work Items                                                                                                    |
|                                          | Claims and Losses History<br>Customer Number<br>Policy Number                                                                                                    | 8336 Work Items Product v Santa v Transaction v Sont by More Options v Myr Filters v III II<br>Sont By: Effective Date             |
|                                          | Billing Resources                                                                                                    | If policy is not bound or issued, the premium shown is the Quoted premium, or Option 1 premium, depending on Product Type. $	imes$ |
|                                          | Billing Resources<br>Direct Bill Sweep Form<br>EFT Authorization Forms<br>Internet Billing and Sweep Authorization Form                                                                                                    | Work Item/Quote Customer<br>Number Policy.# Number Name Product Transaction Status Date Premium                                    |

- 1) Click **Marine** in the **Quote, Issue & Endorse** section from the TAP home page.
- On the left side of the home page are helpful links, including access to service customers and billing resources.
- (3) The top navigation includes a Home button, which will bring you back to the home page; an Agency Activity button, which provides access to recent transactions; an Accounts button, which provides access to work for a specific account, a My Work button, which gives you access to all the work for your agency, and a button with your Agency Name, which provides a sign out feature.
- 4 Your existing work items will show under **My Work Items**.

## Search existing accounts

Existing accounts should be located when creating a new quote for an existing customer. It's best that all business for a customer is under one account. Also, access an existing account when you receive the order from an insured to issue a policy.

|                      |                                          |                            |                                                                  |                            |                                  | (                                                          | 1)                                     |                        |        |                |                                     |
|----------------------|------------------------------------------|----------------------------|------------------------------------------------------------------|----------------------------|----------------------------------|------------------------------------------------------------|----------------------------------------|------------------------|--------|----------------|-------------------------------------|
|                      | TAP Sales SPECIALTY                      |                            |                                                                  |                            | # Home                           | 🗠 Agency Activity 😁 A                                      | coounts III My Work C Pr               | e Renewal 🔺 ABC Agency | -      |                |                                     |
| Accounts             |                                          |                            |                                                                  |                            |                                  |                                                            |                                        |                        |        |                |                                     |
|                      | n By  Advanced Search  My Fitters        |                            |                                                                  |                            |                                  |                                                            |                                        | -                      |        |                |                                     |
| Sort By: Last Updat  |                                          |                            |                                                                  |                            |                                  |                                                            |                                        |                        |        |                |                                     |
| Sort by: Last Optian | eu                                       |                            |                                                                  |                            |                                  |                                                            |                                        |                        |        |                |                                     |
| Please Sear          | rch for an account before creating a new | account.                   |                                                                  |                            |                                  |                                                            |                                        |                        |        |                |                                     |
| ABC Company          |                                          |                            |                                                                  |                            |                                  |                                                            |                                        | Q                      |        |                |                                     |
| Add New Accourt      |                                          |                            |                                                                  |                            |                                  |                                                            |                                        | 4                      |        |                |                                     |
| Add New Accour       |                                          |                            |                                                                  |                            |                                  |                                                            |                                        |                        |        |                |                                     |
|                      | Work Item/Guote Number                   |                            | Customer Number                                                  | Name                       | Address                          |                                                            |                                        |                        |        |                |                                     |
|                      | 91465<br>64350                           |                            | 1550001334<br>1550000131                                         | ABC Company<br>ABC Company |                                  | Street , Worcester, MA 01653<br>Street , Enfield, CT 06082 | Open Loss Run Comp                     | any Loss Run Agent     |        |                |                                     |
|                      | 64357                                    |                            | 1550000195                                                       | ABC Company                | 123 Main 5                       | Street , Enfield, CT 06082                                 | (3)                                    |                        |        |                |                                     |
|                      |                                          |                            |                                                                  |                            |                                  |                                                            | 3                                      |                        |        |                |                                     |
|                      |                                          | Account Info               |                                                                  |                            |                                  |                                                            |                                        |                        |        |                |                                     |
|                      |                                          | Account into               | mauon                                                            |                            |                                  |                                                            |                                        |                        |        |                |                                     |
|                      |                                          | ABC Co                     | mpany                                                            |                            |                                  |                                                            | Contact Information<br>123 Main Street |                        |        |                |                                     |
|                      |                                          | Commercial<br>APEX Account |                                                                  |                            |                                  |                                                            | Worcester, MA 0165<br>(555) 555-5555   |                        |        |                |                                     |
|                      |                                          | Customer Nur               | iber 1550001334                                                  |                            |                                  |                                                            | abc@abccompany.cr                      | m                      |        |                |                                     |
|                      |                                          |                            |                                                                  |                            |                                  |                                                            |                                        |                        |        |                |                                     |
|                      |                                          | _                          |                                                                  |                            |                                  |                                                            |                                        |                        |        |                |                                     |
|                      |                                          | WORK                       |                                                                  |                            |                                  |                                                            |                                        |                        |        |                |                                     |
|                      |                                          |                            | 1 Work Item(s) Product - Statu                                   | s 🕶 Transaction 🕶 So       | rt By 🕶 More Options 🕶           |                                                            |                                        |                        |        |                |                                     |
|                      |                                          | 4                          | Sort By: Last Updated                                            |                            |                                  |                                                            |                                        |                        |        |                |                                     |
|                      |                                          |                            | Search for an Account Nan                                        | ne, Policy Number, C       | ustomer Number, or Work          | Item ID                                                    |                                        |                        |        |                | Q                                   |
|                      |                                          |                            |                                                                  |                            |                                  |                                                            |                                        |                        |        |                |                                     |
|                      |                                          |                            | Get Started With                                                 |                            |                                  |                                                            |                                        |                        |        |                |                                     |
|                      |                                          |                            | Allied Facilities – New Business<br>Inland Marine - New Business | emium shown is the G       | auoted premium, or Option 1 pren | nium, depending on Product Typ                             | e.                                     |                        |        |                | ×                                   |
|                      |                                          |                            | LPL – New Business<br>MPL – New Business                         | cy #                       | Customer Number                  | Name                                                       | Product                                | Transaction            | Status | Effective Date | Premium                             |
|                      |                                          |                            | Nonprofit - New Business                                         |                            | 1550001334                       | ABC COMPANY                                                | Builders Risk                          | New Business           | Rated  | 11-26-2018     | \$505.00                            |
|                      |                                          |                            | Private Company - New Busines                                    | 15                         |                                  |                                                            |                                        |                        |        |                | Edit Other Actions                  |
|                      |                                          |                            |                                                                  |                            |                                  |                                                            |                                        |                        |        |                | Сору                                |
|                      |                                          |                            |                                                                  |                            |                                  |                                                            |                                        |                        |        |                | Help Desk: \$ 800-626-6601 Option 4 |
|                      |                                          |                            |                                                                  |                            |                                  | C2018 Hanover                                              | Insurance Group - All rights reserv    | ed.                    |        |                |                                     |

- 1) To navigate to the **Accounts** screen, select **Accounts** from the top navigation bar.
- (2) If you do not see your account listed, search by either account name or customer number. Enter at least three characters to perform a search.
- 3 Select your account from the search results by clicking it once and clicking **Open**.
- Once you select your account, all work items for the account will be listed on the Account Information screen.
- (5) 5a) To create a new quote for the account, click Get Started With, then select Inland Marine— New Business

**5b)** To access an existing quote, click on the quote row and select from the action buttons available to work on an existing quote. When you access a quote, you will automatically be navigated to the screen from where you left off.

### Create a new account

First, search for an existing account, then create a new account if the customer does not exist in the system.

| Select Product Below to Create a New Subm       | nission                                                                                                    |
|-------------------------------------------------|----------------------------------------------------------------------------------------------------|
| ALLED FACILITIES                                | LPL MPL Non-Profit Private Company                                                                          |
|                                                 | Account Search                                                                                              |
|                                                 | Search for an existing account by using either the Customer Number or the Company Name                      |
|                                                 | Search By Customer Number () Company Nome #                                                                 |
|                                                 |                                                                                                    |
|                                                 | Customer Number Une 10 digit                                                                                |
|                                                 |                                                                                                    |
|                                                 |                                                                                                    |
|                                                 | State Select One 1                                                                                          |
| Denotes Required Fields     Account Information | 3 Search Cancel Create New Account 4                                                                        |
| Customer Number                                 | No search results found. Peese use the "Create New Account" button below to get started with a new account. |
| Company Name * ABC                              | Company Name CutomerNumber Address City State Zp                                                            |
| Doing Business As                               |                                                                                                    |
| Business Phone Number (555)                     | 555-5555                                                                                                    |
| Primary Email Address abc@                      | abccompany.com                                                                                              |
| Account Address                                 |                                                                                                    |
|                                                 | os (ID:0000 - ABC Company) Status: In-Progress   Account #000000000 @ History  <br>ain Stree                |
| Address Line 2                                  | Eligibility and Program Highlights > This screen is read-only and cannot be updated.                        |
|                                                 | General Information                                                                                         |
| Zip Code * 01653                                | Premium Summary                                                                                             |
| City* Worce                                     |                                                                                                    |
| 5 State MA                                      | Billing Information > Builder's Risk • 0                                                                    |
| Continue Cancel                                 | Documents Continue                                                                                          |
|                                                 |                                                                                                    |
|                                                 | Help Desic 📞 800-626 6601 Option 4<br>©2018 Hanover Insurance Group - All rights reserved.                  |

- 1 Roll your mouse over the **Marine** tile on the TAP Sales home page and click **Get Started**.
- 2) Enter the information to search by customer number or company name on the Account Search screen.
- 3 Click Search.
- (4) Click **Create New Account** if there are no search results. Note: select the account and click **Open** if the account appears in the search results.
- 5 Complete the account information and address and click **Continue**.
- 6 Click the drop-down arrow beside your product—either Builder's Risk or Contractor's Equipment to view the eligibility and program highlights.
- Click Continue once you have reviewed the eligibility and program highlights for your product and determined the risk is eligible to be processed online.

## Generate a quote for builder's risk

Enter the information to provide your customer with a quote for builder's risk. Builder's risk includes coverage for residential and commercial structures and buildings being renovated, developed and newly built, the materials and equipment used in the project and labor and expense costs.

| Hanover<br>Insurance Group*  | TAP Sales SPECIALTY   | # Home 년 Agency Activity 📽 Accounts 🎫 My 1                                                               | Work 🗢 Pre Renewal 🛔 ABC Agency 👻         |
|------------------------------|-----------------------|----------------------------------------------------------------------------------------------------|-------------------------------------------|
| 565.                         | (D:00000-ABC Company) | Status: Ir                                                                                               | n-Progress   Account #000000000 @ History |
|                              |                       |                                                                                                    | Auto Seved: 11-26-2018 13:16:25           |
| Eligibility and Program Higt | hīghts >              |                                                                                                    |                                           |
| General Information          | hights >              | * Denotes Required Fields                                                                                |                                           |
| Premium Summary              | >                     | General Information                                                                                      | $\bigcirc$                                |
| Additional Interest          | >                     | Coverage * Builders Risk                                                                                 |                                           |
| Billing Information          | >                     | Account Number                                                                                           | $\sim$                                    |
| Policy Confirmation & Issue  |                       | Quote Name ABC Quote 123                                                                                 | ](2)                                      |
| Documents                    | >                     |                                                                                                    | $\smile$                                  |
|                              |                       | Named Insured                                                                                            |                                           |
|                              |                       | Named Insured * ABC Company                                                                              |                                           |
|                              |                       | Named Insured (continued)                                                                                |                                           |
|                              |                       |                                                                                                    |                                           |
|                              |                       | DBA                                                                                                    |                                           |
|                              |                       | If Insured is not Contractor, enter Contractor Name                                                      |                                           |
|                              |                       |                                                                                                    |                                           |
|                              |                       | Insured Address                                                                                          |                                           |
|                              |                       | Street Address • 123 Main Street                                                                         |                                           |
|                              |                       | Street Address (continued)                                                                               |                                           |
|                              |                       | Zip Code * 01653                                                                                         |                                           |
|                              |                       | Chy* WORCESTER                                                                                           |                                           |
|                              |                       |                                                                                                    |                                           |
|                              |                       | State MA                                                                                                 |                                           |
|                              |                       |                                                                                                    |                                           |
|                              |                       | Policy Information                                                                                       |                                           |
|                              |                       | Effective Date * 11-26-2018                                                                              |                                           |
|                              |                       | Expiration Date • 11-26-2019                                                                             |                                           |
|                              |                       |                                                                                                    |                                           |
|                              |                       | Hes Contractor been In business for less than 3 years? • Yes No                                          | $\frown$                                  |
|                              |                       | Has Applicant declared bankruptcy in the last 5 years? • Yes No                                          | (3)                                       |
|                              |                       | Pres Applicant declared banwupcy in tite test & years:                                                   | <u> </u>                                  |
|                              |                       | During the past three (3) years, have there been more than 2 Builders Risk losses or any 1 loss * Yes No |                                           |
|                              |                       |                                                                                                    |                                           |
|                              |                       | Hes construction begun? • Yes No                                                                         |                                           |
|                              |                       |                                                                                                    |                                           |
|                              |                       | Agency Information                                                                                       |                                           |
|                              |                       | Agency Code * 1234557 \$                                                                                 |                                           |
|                              |                       |                                                                                                    |                                           |
|                              |                       | Agency Name ABC COMPANY                                                                                  |                                           |
|                              |                       | Agency Name (cont.)                                                                                      |                                           |
|                              |                       | Address Line 1 123 MAIN STREET                                                                           |                                           |
|                              |                       | City WORCESTER                                                                                           |                                           |
|                              |                       | State MA                                                                                                 |                                           |
|                              |                       | Zip Code 01605                                                                                           |                                           |
|                              |                       | Agency Contact Name * ABC Company                                                                        | $\sim$                                    |
|                              |                       | Phone *                                                                                                  | (4)                                       |
|                              |                       | Email Address · abc@abccompany.                                                                          | com                                       |
|                              |                       | 5                                                                                                    |                                           |
|                              |                       | Continue More Actions ¢                                                                                  |                                           |
|                              |                       |                                                                                                    |                                           |
|                              |                       |                                                                                                    |                                           |

- 1) Select **Builder's Risk** under coverage on the **General Information** screen.
- Enter the quote name to differentiate between multiple quotes for an insured.
- Complete the policy information. The project period may be 6–24 months.
- (4) The agency contact information will show on your quote letter, so your prospective insured will know exactly whom to contact. This is also valuable information for the marine underwriter, particularly in the case of an underwriter referral.
- 5 Click **Continue** once the information is complete.

## Generate a quote for builder's risk continued

| Hänover<br>Insurance Group                  |                                       | at Home (∠ Agency Activity 🔮 Accounts 🎫 My Work 🗘 Pre Reneval 🛓 ASC Agency 👻                                                                                                    |
|---------------------------------------------|---------------------------------------|----------------------------------------------------------------------------------------------------|
| 29%                                         | (D: 00000 - ABC Company)              | Status in-Progress   Account F000000000 @ History                                                                                                    |
|                                             |                                       |                                                                                                    |
| General Information                         | >                                     | * Denotes Required Fixeds                                                                                                    |
| Job She Detail                              | >                                     | Job Site(s)                                                                                                    |
|                                             | >                                     | Job Sie # Job Sie Description Hard Cost Limit                                                                                                    |
| Billing Information                         | >                                     | 001 A 3 STORY FEAME BUILDINGSD INDIG CONSTRUCTION AT 123 ANY STREET WORKESTER, MA, 01653 TO BE OCCUPIED AS A COMMERCIAL STRUCTURE \$1000                                                                                                    |
| Policy Confirmation & Issuance              |                                       |                                                                                                    |
| Documents                                   | ~ ^ /                                 |                                                                                                    |
|                                             |                                       | Help Dear, V, 800 455 6607 Option 4                                                                                                    |
| _                                           |                                       | C208 Hower Insurance Once - M rights menved.                                                                                                    |
|                                             |                                       |                                                                                                    |
|                                             |                                       | 20a (D. 0000 - ABC Company) Status Rated 1 Account (00000000 0 H                                                                                                    |
|                                             |                                       | General information > Poerosts Required Fields                                                                                                    |
|                                             |                                       | All Ste Detail > Premium Summary                                                                                                    |
|                                             |                                       | Prenium Summary                                                                                                    |
|                                             |                                       | Additional Interest > Processo Heging In                                                                                                    |
|                                             |                                       | http://www.communication.communications.communications.communicati |
|                                             |                                       | Paley Confirmation & Issuence >                                                                                                    |
|                                             |                                       | Discursors         Policy Passbage*         Classics         0         Tests Revise 8 8 forus 8 16/00 8 100:000           Control         Classics         0         Tests Revise 8 16/00 8 100:000         Discursors                                                                                                    |
|                                             |                                       | Comma many 3,2,0,00 30,000<br>Devisition 2,2,0,00 57,000 58,000 58,000                                                                                                    |
|                                             |                                       | NuterCent (p. 15.000 160.000 160.0000 160.0000 160.0000 160.0000 160.0000 160.0000 160.0000 160.0000 160.0000 160.0000 160.0000 160.0000 160.0000 160.0000 160.0000 160.0000 160.00000 |
|                                             |                                       | Total Prentum \$505.00 0 even Overage \$100.000 120000                                                                                                    |
|                                             |                                       | Commission 20%                                                                                                    |
|                                             |                                       | Claib been to infer to underwater if you need additional pricing consideration or changes in terms and conditions                                                                                                    |
|                                             |                                       | Generals Guster Letter Corrine Non-Action:                                                                                                    |
|                                             |                                       | 8                                                                                                    |
|                                             |                                       | C008 Heaver Insurance Group - Mill dylate reserved.                                                                                                    |
|                                             |                                       |                                                                                                    |
| 76                                          | (D: 00000 - ABC Company)              | Status Rened 1 Account #00000000 © Heatry 1                                                                                                    |
| eneral information                          | >                                     |                                                                                                    |
| eneral information                          | · · · · · · · · · · · · · · · · · · · | Documents                                                                                                    |
| remium Summary                              | ,<br>,<br>,                           | LANIO Transition Effective Date Package Created Package                                                                                                    |
| dditional Interest                          | >                                     | P9000 New Business 11:26-2018 11:26-2018 11:26-2018 03:2009 OP/Guste Regestal Reviseore Very 9                                                                                                    |
| ling Information                            | >                                     |                                                                                                    |
|                                             |                                       |                                                                                                    |
|                                             |                                       |                                                                                                    |
| Policy Confirmation & Issuence<br>Documents | >                                     | More Address                                                                                                    |
| olicy Confirmation & Issuence<br>ocuments   | >                                     | More Adore                                                                                                    |

- 6 Complete the job site detail. Multiple buildings of the same construction type may be included in one limit for one job site. Click **Add** when all required fields are complete. The job site appears at the top of the screen in roster format, with buttons to **Edit** or **Delete** the job site. Click **Continue** once the information is complete.
- View the premium information for the defaulted deductible and policy package type on the Premium Summary screen and modify if necessary. Click the Help Feature icon beside the Policy Package field to see available coverage package highlights. Amending the deductible or changing your package instantly re-rates your quote.
- 8) When you click **Generate Quote Letter**, the quote letter opens in a separate window.
- Once generated, the quote letter will be available via the **Documents** tab on the left navigation bar, even after the policy is issued. Click the **View** button to open the quote letter.
- Note: If you need additional pricing considerations or changes in terms and conditions, click the Click here link to refer to underwriting.

## Generate a quote for contractor's equipment

Enter the information to provide your customer with a quote for contractor's equipment. Coverage for contractor's equipment includes tools and equipment that may be owned, rented, leased or borrowed by building, general and road and sewer contractors.

|                             | TAP Sales SPECIALTY     | 해 Home 🔟 Agency Activity 👹 Accounts 🎫 My Work 🖸 Pre Renewal 🛔 ABC Agency 👻                                                                                                    |
|-----------------------------|-------------------------|----------------------------------------------------------------------------------------------------|
| 565.                        | (D:00000 - ABC Company) | Status: In-Progress   Account #000000000 @ History  <br>Auto Sweit 112-52018 1316:25                                                                                                    |
|                             |                         | Auto Sarved: 11-26-2018 13:16:25                                                                                                    |
| Elgibility and Program Hig  | hlights >               | * Denotes Required Fields                                                                                                    |
| General Information         | >                       | General Information                                                                                                    |
| Premium Summary             | >                       | Coverage* Contractor's Equipment :                                                                                                    |
| Additional Interest         | >                       | Account Number                                                                                                    |
| Billing Information         | >                       | Quote Name CE for ABC                                                                                                    |
| Policy Confirmation & Issue |                         |                                                                                                    |
| Documents                   | >                       | Named Insured                                                                                                    |
|                             |                         | Named Insured * ABC Company                                                                                                    |
|                             |                         | Named Insured (continued)                                                                                                    |
|                             |                         |                                                                                                    |
|                             |                         | DBA                                                                                                    |
|                             |                         | If insured is not Contractor, enter Contractor Name                                                                                                    |
|                             |                         |                                                                                                    |
|                             |                         | Insured Address                                                                                                    |
|                             |                         | Street Address * 123 Main Street                                                                                                    |
|                             |                         | Street Address (continued)                                                                                                    |
|                             |                         | Zip Code • 01653                                                                                                    |
|                             |                         | City • WORCESTER                                                                                                    |
|                             |                         | State MA                                                                                                    |
|                             |                         |                                                                                                    |
|                             |                         | Policy Information                                                                                                    |
|                             |                         | Effective Date* 11/26-2018                                                                                                    |
|                             |                         | Expiration Date 11-26-2019                                                                                                    |
|                             |                         | Is any one item worth more than \$1,000,0007 * No                                                                                                    |
|                             |                         | is any of the equipment used for logging, mixing, demoliform/basting, recycle/salvege/scrap metal, wass, * Yes No                                                                                                    |
|                             |                         | a siny of the equipment date for organity mining, demonstrationing, recommendations and the equipment of the equipment date of the organity method water of the equipment date of the organity method water of the equipment date of the organity method water of the equipment date of the organity method water of the organity method water |
|                             |                         | Number of losses in the prior 3 years * 0                                                                                                    |
|                             |                         | Total amount of losses in last 3 years * \$0                                                                                                    |
|                             |                         | Has any one loss resulted in a claim larger than \$25,000? • Yes O                                                                                                    |
|                             |                         | Is the Insured's address in Hawaii or Kentucky? * Yes o                                                                                                    |
|                             |                         | Has there been a bankruptcy in the prior 3 years? • Yes No                                                                                                    |
|                             |                         | Has the risk been in business less than 3 years? • Yes No                                                                                                    |
|                             |                         | 0 0                                                                                                    |
|                             |                         | Agency Information                                                                                                    |
|                             |                         |                                                                                                    |
|                             |                         | Agency Code • 1234567 €                                                                                                    |
|                             |                         | Agency Name ABC COMPANY                                                                                                    |
|                             |                         | Agency Name (cont.) Address Line 1 123 MAIN STREET                                                                                                    |
|                             |                         | Address Line 1 123 MAIN STREET<br>City WORCESTER                                                                                                    |
|                             |                         | State MA                                                                                                    |
|                             |                         | Zip Code 01605                                                                                                    |
|                             |                         | Agency Contact Name      ABC Company                                                                                                    |
|                             |                         | Phone 3                                                                                                    |
|                             |                         | Email Address • abc@abccompany.com                                                                                                    |
|                             |                         | (4)                                                                                                    |
|                             |                         | Continue More Actions \$                                                                                                    |
|                             |                         | COLORDON INTER PROVIDE Y                                                                                                    |
|                             |                         |                                                                                                    |

- (1) Select **Contractor's Equipment** under **Coverage** on the **General Information** screen.
- 2 Enter the quote name to differentiate between multiple quotes for an insured.
- (3) The agency contact information will show on your quote letter, so your prospective insured will know exactly whom to contact. This is also valuable information for the marine underwriter, particularly in the case of an underwriter referral.
- 4) Click **Continue** once the information is complete.

| General information                           | O A policy or submission for inland Marine already exists for | or this account. The underwriter must review to confirm we are not already entertaining this specific line of bu                                                                                                    | sines.                                                                                     |                                      |                                                                                                    |
|-----------------------------------------------|---------------------------------------------------------------|----------------------------------------------------------------------------------------------------|--------------------------------------------------------------------------------------------|--------------------------------------|----------------------------------------------------------------------------------------------------|
| Contractor's Equipment Coverage               |                                                               |                                                                                                    |                                                                                            |                                      |                                                                                                    |
| Prenium Summary >                             | Denotes Required Pields                                       |                                                                                                    |                                                                                            |                                      |                                                                                                    |
| Additional Interest >                         | Contractor's Equipment Coverage                               |                                                                                                    |                                                                                            |                                      |                                                                                                    |
| Dilling Information                           |                                                               |                                                                                                    |                                                                                            |                                      |                                                                                                    |
| Policy Confirmation & Issuance                | Contractor's Equipment Information                            |                                                                                                    |                                                                                            |                                      |                                                                                                    |
| Douvere 2                                     |                                                               | Senderal Orneron Raymert 115.00 0<br>Ureansaid Contractor Raymert 155.00<br>Ureansaid Contractor Raymert 155.00<br>Ureansaid Sender National Link Inder 155.00<br>Ureansaid Sender National Link Inder 155.00<br>Ureansaid Contractor National Sender Sender<br>and Unit Contract Contractor Sender Sender<br>Ureansaid Sender Sender Sender Sender<br>Ureansaid Sender Sender Sender Sender Sender Sender Sender<br>Ureansaid Sender Sender |                                                                                            |                                      |                                                                                                    |
|                                               |                                                               | City WORCESTER                                                                                                    |                                                                                            |                                      |                                                                                                    |
|                                               |                                                               |                                                                                                    |                                                                                            | # Home ≥ Agency A                    | contry 📽 Accounts III My Mark O Pre Baneval 🛓 ADC Agency 🛩                                                                                                    |
|                                               | Coverages Continued                                           | 43% (D: 00000 - ABC Company)                                                                                                    |                                                                                            |                                      | Status: Reted   Account #00000000 @ History                                                                                                    |
|                                               | Valuation                                                     | General Information     >       Contraction Explorent Countge     >       Prenum Stammary     >       Additional Instead     >                                                                                                    | * Dentes Required Fields Premium Summary                                                   |                                      | Comments                                                                                                    |
|                                               | valuation                                                     |                                                                                                    | Rating                                                                                     | Pockage Highlights                   | Constant of the second second s |
| 5                                             | Continue More Actions 0                                       | Elling information > Proling Confirmation & Insurement Decomments                                                                                                    | Deduct                                                                                     | ble • \$1,000 \$ Bus Personal Proper | thers \$50,000 \$100,000 \$250,000<br>\$250,000 \$100,000                                                                                                    |
|                                               |                                                               |                                                                                                    | Contractors Equipment Rate/Premium Information                                             | Waterborne                           | \$250,000 \$350,000 \$500,000                                                                                                    |
|                                               |                                                               |                                                                                                    | Contractors Equipment Deposit Premi                                                        | um \$531.00                          | *Document Type                                                                                                    |
|                                               |                                                               |                                                                                                    | Additional Coverage Rate/Premium                                                           |                                      | Select One 0                                                                                                    |
|                                               |                                                               |                                                                                                    | Equipment Leased or Rented From Others Premi                                               | um \$0.00                            | Uploed Cancel                                                                                                    |
|                                               |                                                               |                                                                                                    | Installation Premi                                                                         | um \$0.00                            | O Users                                                                                                    |
|                                               |                                                               |                                                                                                    | CE Total Deposit Premi                                                                     | um \$531.00                          | ABC Agency                                                                                                    |
|                                               |                                                               |                                                                                                    | Terrorism Cha                                                                              | ge \$5.00                            |                                                                                                    |
|                                               |                                                               |                                                                                                    | Terrorism Coverage Reject                                                                  | ed 🗆                                 |                                                                                                    |
|                                               |                                                               |                                                                                                    |                                                                                            | um \$536.00<br>on 20%                |                                                                                                    |
|                                               |                                                               | (*                                                                                                    | Click here to refer to underwriter if you need additional pricing consideration or changes | n terms and conditions               |                                                                                                    |
| (D: 00000 - ABC Company)                      |                                                               | 0                                                                                                    | Generate Guote Letter Continue More Actions \$                                             |                                      |                                                                                                    |
| General Information >                         |                                                               |                                                                                                    | $\sim$                                                                                     |                                      |                                                                                                    |
|                                               | uments                                                        |                                                                                                    | (7)                                                                                        |                                      |                                                                                                    |
| Premium Summery                               |                                                               | Peckage Created Peckage                                                                                                    | $\sim$                                                                                     |                                      |                                                                                                    |
| Additional Interest > PP00                    | 00 New Business 15-26-2018                                    | 11-26-2018 13:32:09 QPPIQuete Proposal Package                                                                                                    | www (8)                                                                                    |                                      |                                                                                                    |
| Billing Information >                         |                                                               |                                                                                                    | $\sim$                                                                                     |                                      |                                                                                                    |
| Policy Conferences A Innuescos Documents More | Actions_ 0                                                    |                                                                                                    |                                                                                            |                                      |                                                                                                    |
|                                               | 02019 Hanover Insurance Gro                                   |                                                                                                    | Help Desk: 📞 800-626-6601 Option 4                                                         |                                      |                                                                                                    |
|                                               |                                                               |                                                                                                    |                                                                                            |                                      |                                                                                                    |

## Generate a quote for contractor's equipment continued

- 5 Enter specific coverage information on the **Contractor's Equipment Coverage** screen. Click **Continue** once the information is complete.
- (6) View the premium information for the defaulted deductible and policy package type on the Premium Summary screen and modify if necessary. Click the Help Feature icon beside the Policy Package field to see available coverage package highlights. Amending the deductible or changing your package instantly re-rates your quote.
- 🥑 When you click **Generate Quote Letter**, the quote letter opens in a separate window.
- Once generated, the quote letter will be available via the Documents tab on the left navigation bar, even after the policy is issued. Click the View button to open the quote letter.
- Note: If you need additional pricing considerations or changes in terms and conditions, click the Click here link to refer to underwriting.

## Upload a file (contractor's equipment only)

On the right side of the **Premium Summary** screen, documents, including loss runs and equipment schedule for contractor's equipment coverage, are to be uploaded for policy issuance. You can get a quote and access the quote letter without uploading documents, unless specific documentation is required for a referral. Quotes are subject to the schedules being uploaded. If the insured has rejected terrorism coverage, the signed rejection form must be uploaded for policy issuance.

|                                                                                   | a hune in Agency Asing, i                                                                                                    | 2 Accounts 11 My Work C2 Me Basewid ▲ ADC Agency +<br>Status: Ready to Beffer 1 Account #000000000 OF History 1 |
|-----------------------------------------------------------------------------------|----------------------------------------------------------------------------------------------------|----------------------------------------------------------------------------------------------------|
| Constant Sciences     Constant Sciences     Paramat Sciences     Automat Sciences | In the same neuron tensor between the neuron ten where the resolution is belowing resource.<br>A same neuron the same tensor the same tensor is neurons. The same neuron call resolute to continue are and already antidenting this queries the of hourses.<br>A resolution is the resolution of the same tensor of the same neuron call resolution is and the same neuron call resolution is and the same neuron call resolution is a same neuron call resolution is a same neuron call resolution is a same neuron call resolution is a same neuron call resolution is a same neuron call resolution is a same neuron call resolution is a same neuron call resolution is a same neuron call resolution is a same neuron call resolution is a same neuron call resolution is a same neuron call resolution is a same neuron call resolution.                                                                                                    |                                                                                                    |
| Billing Information                                                               | - Conson Regard False<br>Premium Summary                                                                                                    | (2) Documents<br>Upload a File<br>File data mate to 20 MB a Inst.                                               |
|                                                                                   | Rating<br>Counciliar ( 1000 1<br>Noisep Council 1<br>Output 1<br>0                                                                                                    |                                                                                                    |
|                                                                                   | Contractors Equipment Rate/Premium Information<br>Contector Spanner Neority Rate<br>Caracteria Spanner Doord Pareta                                                                                                    | Sent Ore E                                                                                                    |
| ⊋ Comments                                                                        | Additional Coverage Rate Premium<br>Expansi Laws 6 or force from Ones                                                                                                    | AGC Agang                                                                                                    |
| Comment                                                                           | Tata Parawa<br>Connasas 201                                                                                                    |                                                                                                    |
| 2) Documents                                                                      | Notes These These | Q Comments                                                                                                    |
| Jpload a File<br>File size must be 30 MB or less.<br>Add File                     |                                                                                                    | Comment                                                                                                    |
| Drag file here                                                                    |                                                                                                    | Comments     Construction Deaths, 317 kb     AdS.AdSNCY     TheSecond Not28                                     |
| Document Type<br>Loss Runs/Claim Details                                          |                                                                                                    | Upload a File<br>File size must be 30 MB or less.<br>Add File                                                   |
| Upload Cancel                                                                     |                                                                                                    | Drag file here                                                                                                  |
| BC AGENCY                                                                         |                                                                                                    | *Document Type<br>Select One ÷                                                                                  |
|                                                                                   |                                                                                                    | 볼 Users                                                                                                    |
|                                                                                   |                                                                                                    | ABC AGENCY                                                                                                    |

- Click and drag the document from your system into the Drag file here box in the Upload a File section. Note: alternatively, click Add File in the Upload a File section, locate your file in the resulting Browse window, and double-click it to add to the documents area.
- 2) Select a **Document Type** using the drop-down menu once the file name appears in the documents area.
- 3 Click Upload.
- 4) The document name will appear in the attachments area under the **Documents** title.

## Policy confirmation and issuance

Once you have generated the quote letter and uploaded the necessary documents, click **Continue** from the **Premium Summary** screen to continue to issue the policy. Otherwise, once the insured gives you the order to issue the policy, follow the instructions to access TAP Sales—marine and search existing accounts.

| Starbal         ************************************                                                                                                    | 00: 00000 - ABC Company)       | Batus Reted   Account A00000000 © Heatry                                                                            |                                    |
|----------------------------------------------------------------------------------------------------|--------------------------------|----------------------------------------------------------------------------------------------------|------------------------------------|
|                                                                                                    | General Information >          | * Denotes Required Fields                                                                                           |                                    |
|                                                                                                    |                                | Premium Summary                                                                                                    |                                    |
|                                                                                                    |                                |                                                                                                    |                                    |
|                                                                                                    |                                |                                                                                                    |                                    |
|                                                                                                    |                                | Tmank \$100,000 \$250,000 \$200,000                                                                                 |                                    |
|                                                                                                    | Documents >                    | Policy Berlines + Classife + 0                                                                                      |                                    |
|                                                                                                    |                                | Currently Backson Backson Backson Backson                                                                           |                                    |
|                                                                                                    |                                | Sever & Drain Backup \$00,000 \$100,000 \$220,000                                                                   |                                    |
|                                                                                                    |                                | direct Coolingy accord                                                                                              |                                    |
|                                                                                                    |                                | Continued ave                                                                                                    |                                    |
|                                                                                                    |                                | Citch have to welfer to underwriter if you nied additional oricing consideration or changes in terms and conditions |                                    |
|                                                                                                    |                                |                                                                                                    |                                    |
| Image: provide the second of the second of the second                                  |                                | Generate Coc 1 Continue More Actions 2                                                                              |                                    |
| Image: provide the second of the second of the second                                  |                                | $\checkmark$                                                                                                    |                                    |
| Image: provide the second of the second of the second                                  |                                |                                                                                                    | C Pre Renewel 🛔 ABC Agency 👻       |
| Image: State State Sta                                 |                                | insurance Group*                                                                                                    |                                    |
| Image: State State Stat                                | -                              | for read analysis.                                                                                                  |                                    |
| Image: Second Second                                |                                | General Information > + Denotes Required Fields                                                                     |                                    |
| Image: Speed of the speed of the speed                                 |                                | Additional Interests                                                                                                |                                    |
| International linearia       Vicia       Not statust, Kuldeline kindeline       International linearia       International linearia       Internat                                                                                                    |                                | Type of Interest Name Address                                                                                       |                                    |
| Image: Contract to the state of the state of the stat                  |                                | Additional Insured XY2 LLC 789 Main Street, WCHCeSI ER MA 01953                                                     | Edit Delete                        |
|                                                                                                    |                                |                                                                                                    |                                    |
| Control         Control         Control <t< td=""><td></td><td>Documents</td><td></td></t<>                                                                                                    |                                | Documents                                                                                                    |                                    |
| Indiana comp       Discoss All Common       Discoss All Common         Image: Common       Discoss All Common       Discoss All Common         Additiona bioanes       Discoss All Common       Discoss All Common         Additiona bioanes       Discoss All Common       Discoss All Common         Additiona bioanes       Discoss All Common       Discoss All Common         Additiona bioanes       Discoss All Common       Discoss All Common         Additiona bioanes       Discoss All Common       Discoss All Common         Additiona bioanes       Discoss All Common       Discoss All Common         Additiona bioanes       Discoss All Common       Discoss All Common         Biblio documents       Discoss All Common       Discoss All Common         Biblio documents       Discoss All Common       Discoss All Common         Biblio documents       Discoss All Common       Discoss All Common         Biblio documents       Discoss All Common       Discoss All Common         Biblio documents       Discoss All Common       Discoss All Common         Biblio documents       Discoss All Common       Discoss All Common                                                                                                    |                                |                                                                                                    | Help Desk: & 800-626-6601 Option 4 |
| Image: Control Add Control IIII Amage: Add Control IIIIIIIIIIIIIIIIIIIIIIIIIIIIIIIIIIII                                                                                                    |                                | Sale SHECALIY # Home 12 Agency Activity # Accounts 12 My Work C Pre-Bennewel & ABC Agency 🕶                         |                                    |
| Job Bas Doal     >       Job Bas Doal     >       Posters Summary     >       Additional Islamany     >       Decuments     >       Documents     >       Posters Summary     >       Documents     >       Bible Dodanty     Image: State Association       Bible Dodanty     Image: State Association       Bible Dodanty     Image: State Association       Bible Dodanty     Image: State Association                                                                                                    |                                |                                                                                                    |                                    |
| Job Bis Deal     >       Nexture Summery     >       Additional Internation     >       Decountering     >       Documents     >       Documents     >                                                                                                    |                                |                                                                                                    |                                    |
| Perior Barray     >       Addition Research     >       Baby Optimized Research     >       Documents     >       Physical Research     >       Baby Definition Research     >       Baby Definition Research     >       Baby Definition Research     >       Baby Definition Research     1       Baby Definition Research     1                                                                                                    |                                | - Desotes kildning Helds                                                                                            |                                    |
| Address Honest     >       Billing Spann     Billing Spann       Disc Contraction & Housence     >       Documents     >       Property Family     Modely       Billing Spann     Billing Spann                                                                                                    |                                |                                                                                                    |                                    |
| Bits givenments     Discrete       Public Continuition & Exercision     EFF       Documents     >       Physical Plane     Payment Plane*       Bits Day**     Bits Day**                                                                                                    |                                |                                                                                                    |                                    |
| Documents >> Payment Flac* Monthly 1<br>B8 Due bay* 15 1                                                                                                    | Billing Information            | > Bitting Types   Direct Bit                                                                                        |                                    |
| Payment Plan* Motolity 1 Bit Due Day* (5 1)                                                                                                    | Policy Confirmation & Issuance | > 19                                                                                                    |                                    |
| Bill Doe Days 19                                                                                                    | Documents                      |                                                                                                    |                                    |
|                                                                                                    |                                | Payment Plan* Monthly 8                                                                                             |                                    |
| Billing Neme and Address MOT the same as insured.                                                                                                    |                                | Bit Day Day 1 15 0                                                                                                  |                                    |
| entity resite on visite estimates and the estimates and the estima |                                | Billion Nome and Address VVT the same as forced C                                                                   |                                    |
|                                                                                                    |                                |                                                                                                    |                                    |
| 3 Comme More Action. 2                                                                                                    |                                | Continue More Actions. :                                                                                            |                                    |
| Herp Druke 🔍 stör Sche Hört Opston 4                                                                                                    |                                |                                                                                                    |                                    |
| C2018 Hanvore Insurance Courge - All rights reserved.                                                                                                    |                                | Help Desk: S 800-626-6601 Option 4                                                                                  |                                    |

- (1) Click **Continue** from the **Premium Summary** screen and complete the additional information needed for policy issuance.
- If there are no additional interests, click Continue. If there are additional interests click Add New to add additional interests. Complete the information for the additional interest detail and click Add. Additional interests will appear at the top of the screen in roster format. Click Continue when all additional interests are added.
- (3) The billing type will default to direct bill. If you choose EFT (Electronic Funds Transfer) as the payment method, fields will appear to enter the banking information for the insured. Enter the billing name and address if it is not the same as the insured. Click **Continue** when billing information is complete.

| eneral Information           | PLEASE REVIEW AND CONFIRM IMPORTANT POLICY DETAILS BEFORE PROCEEDING TO ISSUE                                                                         |
|------------------------------|----------------------------------------------------------------------------------------------------|
| ib Ste Detail                | PLEASE REVIEW AND CONFIRM IMPORTANT POLICY DETAILS BEFORE PROCEEDING TO ISSUE                                                                         |
| emium Summary                |                                                                                                    |
| dditional Interest           | Policy Confirmation & Issuance                                                                                                    |
| ling information             |                                                                                                    |
| licy Confirmation & Issuance | > Insured Information                                                                                                    |
| cumenta                      |                                                                                                    |
|                              | Insured Name ABC COMPILY                                                                                                    |
|                              | Address 123 MAIN STREET                                                                                                    |
|                              | WORCESTER MA 0/663                                                                                                    |
|                              |                                                                                                    |
|                              | Billing Information                                                                                                    |
|                              | Billing Type Direct Bill                                                                                                    |
|                              | Paymant Plan Monthly                                                                                                    |
|                              | Billing Address Same as insured address                                                                                                    |
|                              |                                                                                                    |
|                              | Policy Information                                                                                                    |
|                              | Policy Period 11:26:2019                                                                                                    |
|                              | Agency Code 000000                                                                                                    |
|                              | Job Ste Location Address 456 MAIN STREET                                                                                                    |
|                              |                                                                                                    |
|                              | WORCESTER MA 0/653                                                                                                    |
|                              | Job Star Description A 3 STORY FRAME BULDINGS) UNDER CONSTRUCTION AT 456 MAIN STREET WORCESTER, MA, 01653<br>TO BE OCCUPED AS A COMMERCIAL STRUCTURE. |
|                              | Hard Cost Umit \$1,000                                                                                                    |
|                              | Deductible \$2,500                                                                                                    |
|                              | Total Policy Premium \$505.00                                                                                                    |
|                              | Commission 20%                                                                                                    |
|                              |                                                                                                    |
|                              |                                                                                                    |

Policy confirmation and issuance *continued* 

|                                |                   | This second is used | only and cannot be updated. |                |                     |                            |      |
|--------------------------------|-------------------|---------------------|-----------------------------|----------------|---------------------|----------------------------|------|
| General Information            | >                 | This screen is read | only and cannot be updated. |                |                     |                            |      |
| Job Site Detail                | >                 |                     |                             |                |                     |                            |      |
| Premium Summary                | >                 | Documer             |                             |                |                     |                            |      |
|                                | >                 | LAN ID              | Transaction                 | Effective Date | Package Created     | Peckege                    |      |
|                                | >                 | PP1057              | New Business                | 11-26-2018     | 11-26-2018 13:32:09 | QPP/Quote Proposal Package | View |
| Policy Confirmation & Issuence | ~ <sup>,</sup>    | PP1057              | New Business                | 11-26-2018     | 11-26-2018 13:45:02 | Declarations Package       | View |
| Documents                      | $(6) \rightarrow$ |                     |                             |                |                     |                            |      |

- Please review and confirm important policy details before proceeding to issue. Remember, to issue a contractor's equipment policy, you must upload all required documents.
- 5 Click **Issue** once the information has been reviewed and verified. A verification message will appear on screen: Congratulations. Your policy has been issued. The Policy Declaration on the Documents tab will generate the completed policy, which must be delivered to the policyholder. No additional copies of this policy will be sent to your agency. Thank you for placing your business with The Hanover.
- Once the policy is issued, the declarations package will be available via the **Documents** tab. Click the **View** button to open the declarations. You will have options to print and save the policy. When you issue a policy in this system, the policy must be delivered to the policyholder. No additional copies of this policy will be sent to your agency or to the insured. The policy will be available in the system after the policy is issued to view or print.

#### Why The Hanover?

The Hanover is a leading property and casualty insurance company offering a broad portfolio of tailored coverage solutions for personal, commercial and specialty customers. The Hanover is a Fortune 1000<sup>®</sup> company, with nationally-recognized claims service and proactive risk management expertise. The company's financial strength has earned it high marks from key industry analysts, including an "A" rating (Excellent) by A.M. Best Company.

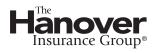

**The Hanover Insurance Company** 440 Lincoln Street, Worcester, MA 01653 h a n o v e r . c o m The Agency Place (TAP)—https://tap.hanover.com

This material offers a brief description of coverages and programs and is provided for informational purposes only. Actual coverages may vary by state. Options and credits are not available in all states. For exact terms, conditions, exclusions, and limitations, please contact your Hanover Agent. ©2019 The Hanover Insurance Group, Inc.